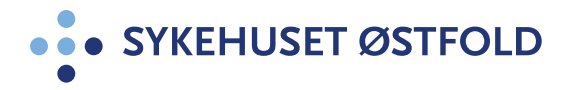

Personalia

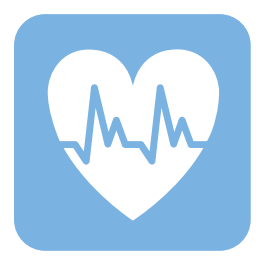

# **Hva er innafor?**

# Hjertesvikt

Hensikten med skjemaet er kun å gi en støtte til det faglige skjønnet som utøves av den som til enhver tid står nærmest pasienten. Anbefalingen skal kun brukes av personell med tilstrekkelig kompetanse til selv å utøve klinisk skjønn og som går i dialog med pasientens til enhver tid behandlingsansvarlige lege ved behov.

Etter utskrivning fra sykehus er behandlingsansvaret overført fra sykehuset til kommunens helse- og omsorgstjeneste. Det er pasientens behandlingsansvarlige lege som står ansvarlig for vurdering og oppfølgingen av pasientens medisinske tilstand. Dette skjemaet er fylt ut under innleggelse i sykehuset. Uforutsett utvikling av sykdom vil kunne forekomme. Anbefalingene er derfor bare veiledende og kan ikke overstyre godt faglig arbeid etter utskrivelse fra sykehus.

**Bruk nedtrekksmenyene der de finnes. Beskriv ytterligere i fritekstfeltene.**

## **Informasjon**

**Utfylt av: Dagens dato: Skjemaets varighet:**

#### **Om du ønsker mer veiledning av sykepleier, ring:**

Sykepleier ved hjertesviktpoliklinikken, telefon: 69 86 69 36 eller 69 86 68 97, mandag-fredag 8.30-15.00

### **OBS! Ved tegn på alvorlig forverring, ring 113!**

Alvorlig forverring vil være nyoppståtte pusteproblemer selv i hvile, tungt å snakke i fulle setninger, rosa skum og nyoppståtte brystsmerter.

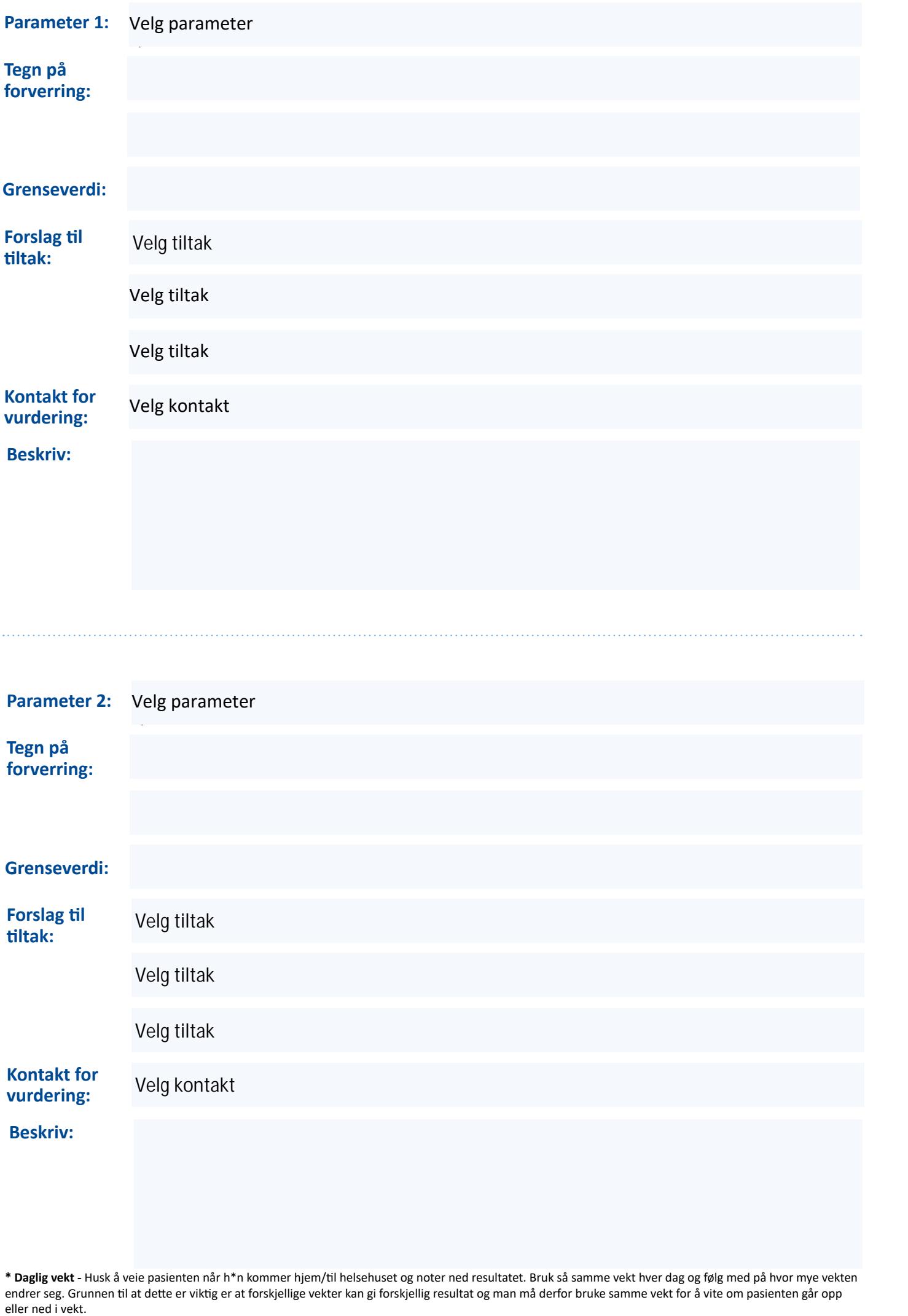

**\* Daglig vekt -** Husk å veie pasienten når h\*n kommer hjem/til helsehuset og noter ned resultatet. Bruk så samme vekt hver dag og følg med på hvor mye vekten endrer seg. Grunnen til at dette er viktig er at forskjellige vekter kan gi forskjellig resultat og man må derfor bruke samme vekt for å vite om pasienten går opp eller ned i vekt.

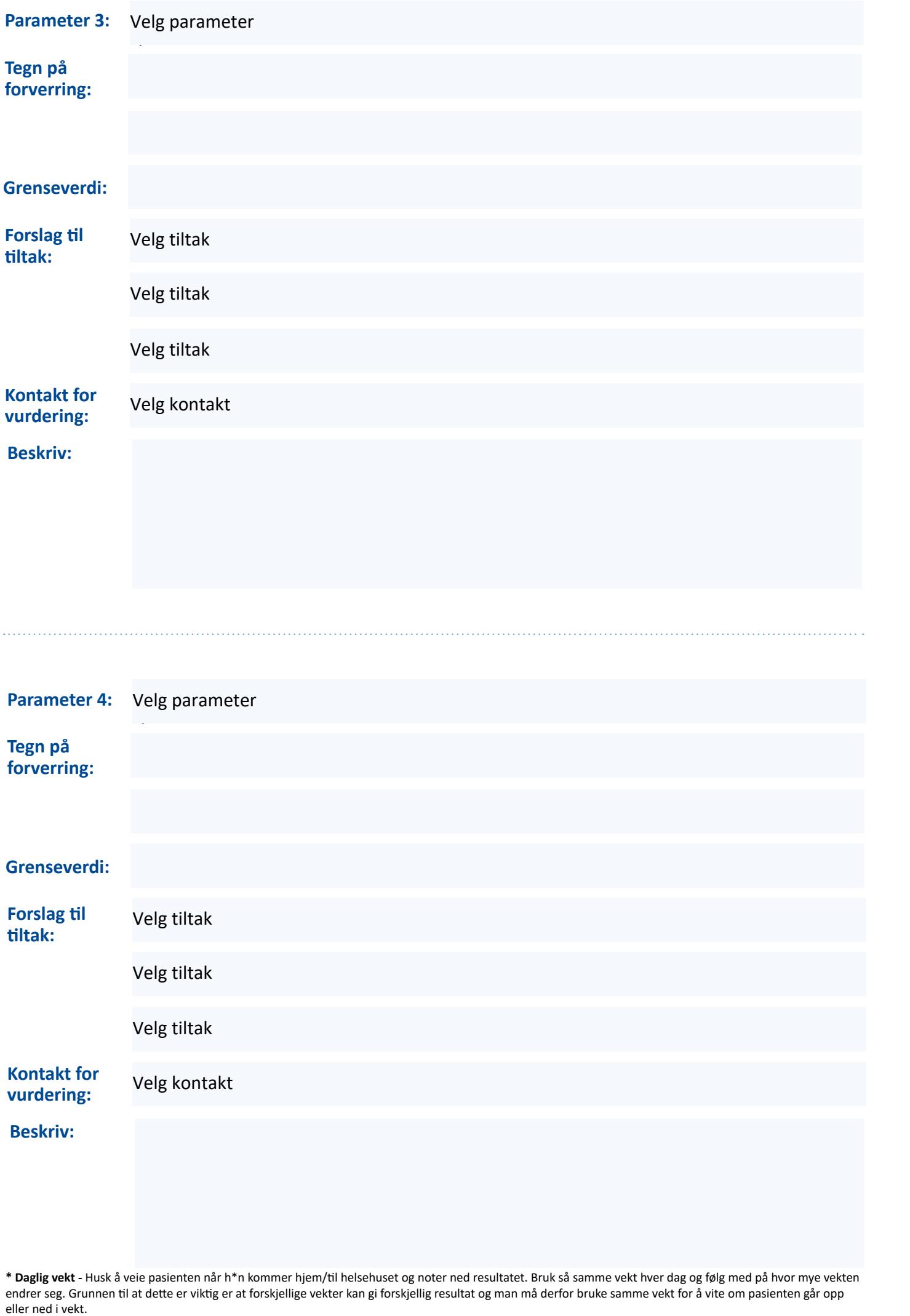

**\* Daglig vekt -** Husk å veie pasienten når h\*n kommer hjem/til helsehuset og noter ned resultatet. Bruk så samme vekt hver dag og følg med på hvor mye vekten endrer seg. Grunnen til at dette er viktig er at forskjellige vekter kan gi forskjellig resultat og man må derfor bruke samme vekt for å vite om pasienten går opp

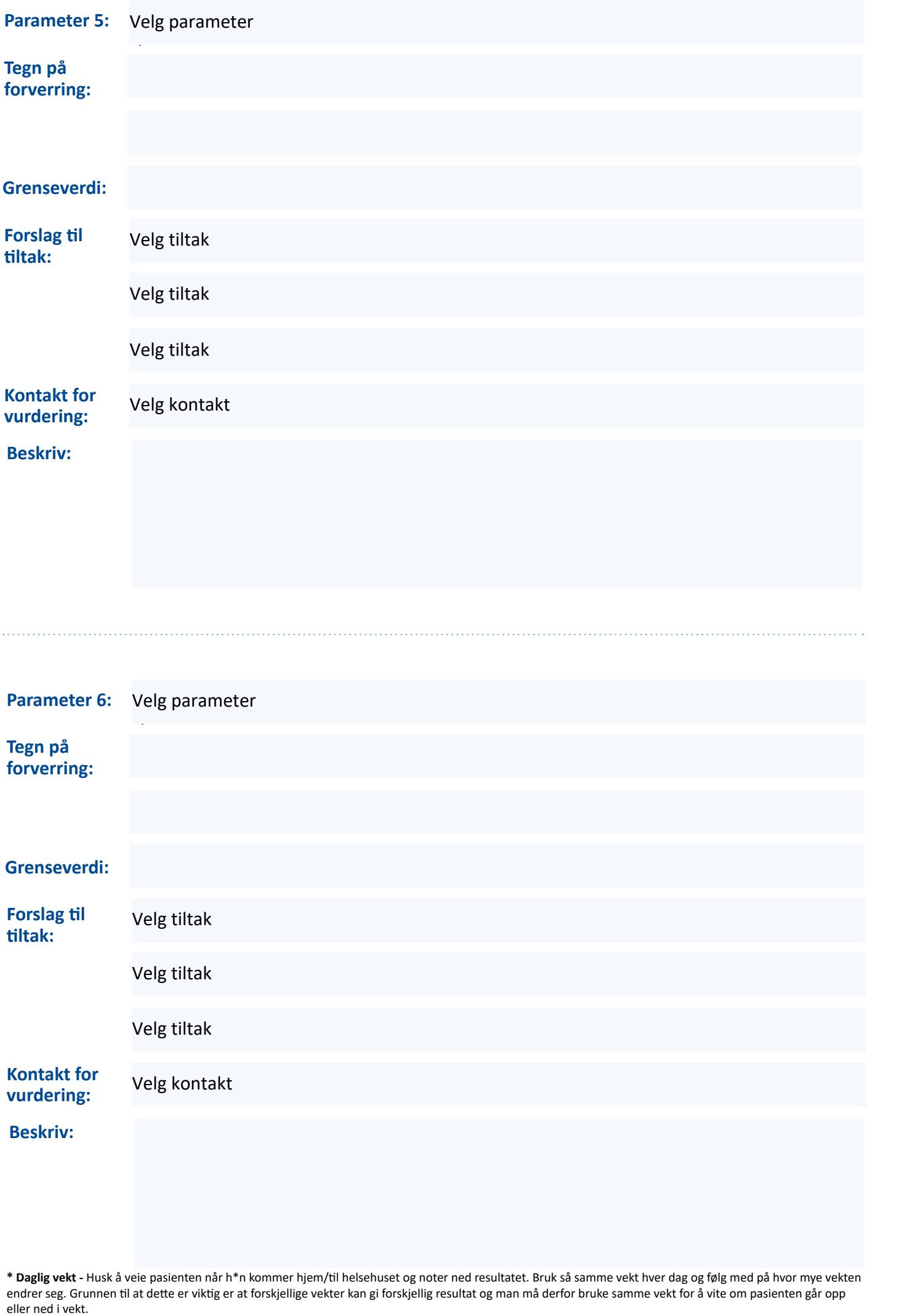

**\* Daglig vekt -** Husk å veie pasienten når h\*n kommer hjem/til helsehuset og noter ned resultatet. Bruk så samme vekt hver dag og følg med på hvor mye vekten endrer seg. Grunnen til at dette er viktig er at forskjellige vekter kan gi forskjellig resultat og man må derfor bruke samme vekt for å vite om pasienten går opp